## Download

[New Inventor 2014](https://blltly.com/1sak1z)

[ERROR\\_GETTING\\_IMAGES-1](https://blltly.com/1sak1z)

[New Inventor 2014](https://blltly.com/1sak1z)

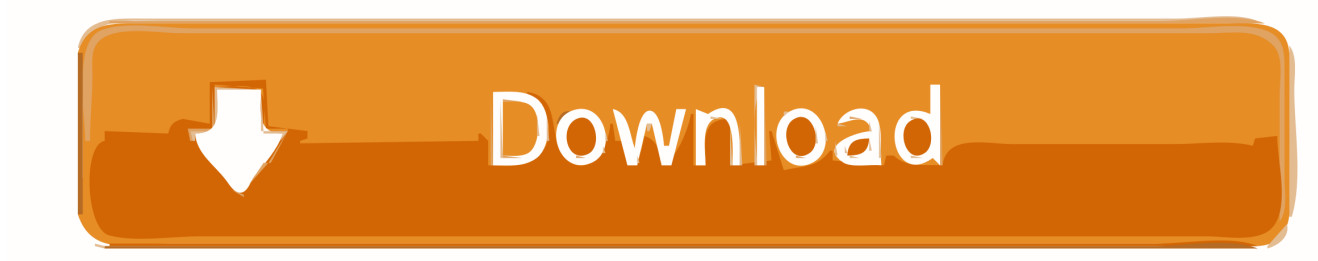

The focus for this Inventor LT release is to improve productivity in parts, sketching, drawing, and other environments, based on longtime .... If you haven't had a chance to check out the new features in Inventor 2014, well I've got some cool info for you! First off, what are the new .... by Vladimir Ananyev With Inventor 2014 new API functionality has been introduced that fully supports consistent materials. The primary object .... When you double-click an Inventor part file in Windows Explorer or in Vault Explorer, a new instance of Inventor opens even though the .... If you started using Inventor 2014 recently, you may have noticed a change to ... With the 2014 release, a new Joint tool has been added to the .... Autodesk Inventor 2014 & Autodesk Vault Professional: Cannot generate ... Just after Autodesk University 2013 I got a brand new and shiny HP .... Here's an overview of new or improved features in Inventor 2014. The bulk of the improvements is in the Assembly environment, with some in .... Sanjay Ramaswamy. Driven by market needs and customer feedback, Autodesk has been delivering high quality Inventor releases over the past few years. Attached are some highlights of the new capabilities in Inventor for releases 2014-2018.. In this eBook you will learn about the main enhancement and new features that were added to Autodesk Inventor 2014 in the following categories; general .... Autodesk Inventor 2014 is hitting the streets, and I'm kicking the tires on the new release. One of the first steps I like to do, is migrate my custom .... Inventor 2014: Increasingly Social. In this year's new Autodesk Inventor® release, Autodesk focused on increased productivity in the Assembly .... The focus for this Inventor release is to increase productivity for both new and long-time users in the area of assembly design. We also included .... They are broke down into 7 different categories, but I am going to focus on the top 4. You can read about the rest when I post the What's New .... I've currently given myself the task of making a Autodesk Inventor 2014 tutorial series to help new teams and students to learn how to cad and design their robots. Autodesk Inventor 2014: A Tutorial Introduction [Scott Hansen] on Amazon.com. \*FREE\* shipping on qualifying ... \$43.98 16 Used from \$5.31 4 New from \$40.00 .... He was also a co-inventor of the electronic game Simon, pictured in the ... 8, 2014 , Section B, Page 9 of the New York edition with the headline: .... Here's just a few details on some of the new features in Inventor 2014 that should be part of your ongoing Inventor training. As usual, there aren't any major .... by Clint Brown Today Autodesk Leaked some of what's coming in the new release of Inventor 2014, I have included links to them here! If.... Become 2014 KNOW.IT.ALL when we unrivaled the NEW Autodesk® 2014. Join our sessions on what's new in the Autodesk 2014 Manufacturing products .... Inventor 2014 new API for sketch creation. There are four new API enhancements for sketches. Three of them create sketch curves that could ... a3e0dd23eb